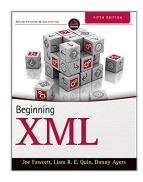

## **Beginning XML**

By Joe Fawcett, Danny Ayers, Liam R. E. Quin

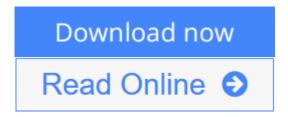

Beginning XML By Joe Fawcett, Danny Ayers, Liam R. E. Quin

#### A complete update covering the many advances to the XML language

The XML language has become the standard for writing documents on the Internet and is constantly improving and evolving. This new edition covers all the many new XML-based technologies that have appeared since the previous edition four years ago, providing you with an up-to-date introductory guide and reference. Packed with real-world code examples, best practices, and in-depth coverage of the most important and relevant topics, this authoritative resource explores both the advantages and disadvantages of XML and addresses the most current standards and uses of XML.

- Features the most updated content built on audience feedback from the previous edition as well as the vast knowledge from XML developer teams
- Boasts new chapters on RELAX NG and Schematron, XML functionality in databases, LINQ to XML, Jabber and XMLPP, XHTML, HTML5, and more
- Offers in-depth coverage on extracting data from XML and updated material on Web Services

*Beginning XML, Fifth Edition* delivers the most important aspects of XML in regard to what it is, how it works, what technologies surround it, and how it can best be used in a variety of situations.

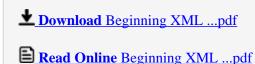

## **Beginning XML**

By Joe Fawcett, Danny Ayers, Liam R. E. Quin

Beginning XML By Joe Fawcett, Danny Ayers, Liam R. E. Quin

#### A complete update covering the many advances to the XML language

The XML language has become the standard for writing documents on the Internet and is constantly improving and evolving. This new edition covers all the many new XML-based technologies that have appeared since the previous edition four years ago, providing you with an up-to-date introductory guide and reference. Packed with real-world code examples, best practices, and in-depth coverage of the most important and relevant topics, this authoritative resource explores both the advantages and disadvantages of XML and addresses the most current standards and uses of XML.

- Features the most updated content built on audience feedback from the previous edition as well as the vast knowledge from XML developer teams
- Boasts new chapters on RELAX NG and Schematron, XML functionality in databases, LINQ to XML, Jabber and XMLPP, XHTML, HTML5, and more
- Offers in-depth coverage on extracting data from XML and updated material on Web Services

*Beginning XML, Fifth Edition* delivers the most important aspects of XML in regard to what it is, how it works, what technologies surround it, and how it can best be used in a variety of situations.

#### Beginning XML By Joe Fawcett, Danny Ayers, Liam R. E. Quin Bibliography

• Sales Rank: #520521 in Books

Brand: Brand: WroxPublished on: 2012-07-10Original language: English

• Number of items: 1

 $\bullet$  Dimensions: 9.30" h x 1.60" w x 7.40" l, 3.17 pounds

• Binding: Paperback

• 864 pages

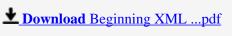

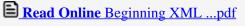

#### **Editorial Review**

From the Back Cover

#### Dive into the key aspects of XML to deliver data on the web

From simple data transfers to providing multi-channeled content, there's so much you can do with XML and this guide will get you started. It walks you through everything you need to know about this powerful language, including what it is, how it works, what technologies accompany it, and how you can apply it. You'll quickly discover how to manipulate XML documents, store XML in databases, extract data, utilize web services, and even use it for web page and image display. With the help of a case study, you'll even learn how to apply this information to give your programming a boost.

Beginning XML, 5th Edition

- Covers the goals of XML and the rules for constructing it
- Explores different techniques that help you verify that the XML is in the correct format
- Shows how to work with XQuery to create new XML documents and query existing data
- Explains how to retrieve data using DOM, XPath, and LINQ to XML
- Examines programming techniques specifically designed to cope with large documents
- Details how to present data for use by different systems
- Demonstrates a realistic XML pipeline used in a publishing business

**Wrox Beginning guides** are crafted to make learning programming languages and technologies easier than you think, providing a structured, tutorial format that guides you through all the techniques involved.

#### wrox.com Programmer Forums

Join our Programmer to Programmer forums to ask and answer programming questions about this book, join discussions on the hottest topics in the industry, and connect with fellow programmers from around the world.

#### Code Downloads

Take advantage of free code samples from this book, as well as code samples from hundreds of other books, all ready to use.

#### **Read More**

Find articles, ebooks, sample chapters and tables of contents for hundreds of books, and more reference resources on programming topics that matter to you.

#### About the Author

**Joe Fawcett** is the head of software at Kaplan Financial and was one of the first Microsoft MVPs for XML. **Liam R. E. Quin** is the W3C XML Activity Lead and is also active in XQuery, XSLT, XML, CSS, and other W3C projects.

**Danny Ayers** works for Talis on applications for their hosted semantic web platform.

#### **Users Review**

#### From reader reviews:

#### Jena Alvarez:

This book untitled Beginning XML to be one of several books this best seller in this year, this is because when you read this e-book you can get a lot of benefit into it. You will easily to buy that book in the book store or you can order it through online. The publisher in this book sells the e-book too. It makes you more easily to read this book, since you can read this book in your Smartphone. So there is no reason to you to past this book from your list.

#### Cinthia Beltran:

Beginning XML can be one of your beginning books that are good idea. We recommend that straight away because this e-book has good vocabulary that could increase your knowledge in language, easy to understand, bit entertaining but still delivering the information. The author giving his/her effort to put every word into joy arrangement in writing Beginning XML yet doesn't forget the main stage, giving the reader the hottest and also based confirm resource data that maybe you can be one of it. This great information can certainly drawn you into completely new stage of crucial thinking.

#### **Brian Nelson:**

You are able to spend your free time you just read this book this publication. This Beginning XML is simple to create you can read it in the area, in the beach, train in addition to soon. If you did not get much space to bring typically the printed book, you can buy often the e-book. It is make you easier to read it. You can save the particular book in your smart phone. Consequently there are a lot of benefits that you will get when one buys this book.

#### Latasha Hisle:

In this era which is the greater man or who has ability to do something more are more precious than other. Do you want to become one among it? It is just simple method to have that. What you need to do is just spending your time almost no but quite enough to enjoy a look at some books. On the list of books in the top list in your reading list is actually Beginning XML. This book that is qualified as The Hungry Mountains can get you closer in turning out to be precious person. By looking upward and review this reserve you can get many advantages.

Download and Read Online Beginning XML By Joe Fawcett, Danny Ayers, Liam R. E. Quin #HIP1OYJLMNV

# Read Beginning XML By Joe Fawcett, Danny Ayers, Liam R. E. Quin for online ebook

Beginning XML By Joe Fawcett, Danny Ayers, Liam R. E. Quin Free PDF d0wnl0ad, audio books, books to read, good books to read, cheap books, good books, online books, books online, book reviews epub, read books online, books to read online, online library, greatbooks to read, PDF best books to read, top books to read Beginning XML By Joe Fawcett, Danny Ayers, Liam R. E. Quin books to read online.

# Online Beginning XML By Joe Fawcett, Danny Ayers, Liam R. E. Quin ebook PDF download

Beginning XML By Joe Fawcett, Danny Ayers, Liam R. E. Quin Doc

Beginning XML By Joe Fawcett, Danny Ayers, Liam R. E. Quin Mobipocket

Beginning XML By Joe Fawcett, Danny Ayers, Liam R. E. Quin EPub

HIP1OYJLMNV: Beginning XML By Joe Fawcett, Danny Ayers, Liam R. E. Quin